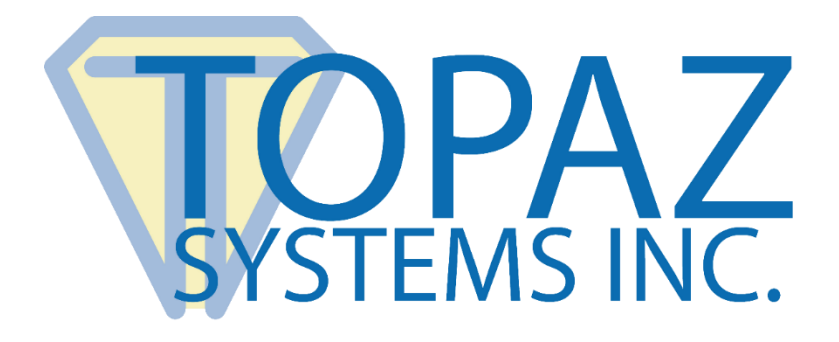

## <span id="page-0-0"></span>SigPlus ActiveX Control Windows Tablet & Pen-and-Tablet PCs

Copyright © Topaz Systems Inc. All rights reserved.

*For Topaz Systems, Inc. trademarks and patents, visit [www.topazsystems.com/legal.](http://www.topazsystems.com/termsconditions.html)*

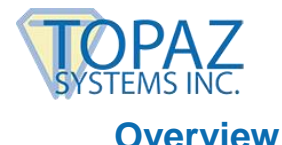

The same SigPlus you've relied on for forensic electronic signature capture with Topaz signature pads is now available for use with Windows tablets and pen-and-tablet PCs.

SigPlus Pro Windows Tablet requires no external hardware devices and uses the pen that comes with the tablet to capture signatures directly on the tablet PC screen.

For a nominal fee, Topaz Systems licenses SigPlus Pro Windows Tablet, allowing you to use all of our user-friendly applications and plug-ins on your tablet PC.

Essentially, your tablet or pen-and-tablet PC acts as both your computer and your signature device hardware.

SigPlus ActiveX is compatible with many development environments and languages (C++, .NET, VB6, Delphi, Access, Powerbuilder, Lotus Notes, Web Applications, and anywhere else an ActiveX can be used for development).

## **Usage Examples**

The following page contains a few common examples of our plug-ins and programs being used on a Windows tablet.

These examples are only a few of the many applications you can place a signature in using SigPlus Pro Windows Tablet.

If you want to become licensed to use this powerful signature capture software, please visit the SigPlus Pro Windows Tablet page at: **[www.topazsystems.com/sigplusprotabletpc.html](http://www.topazsystems.com/sigplusprotabletpc.html)**.

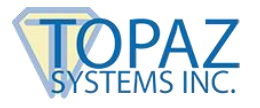

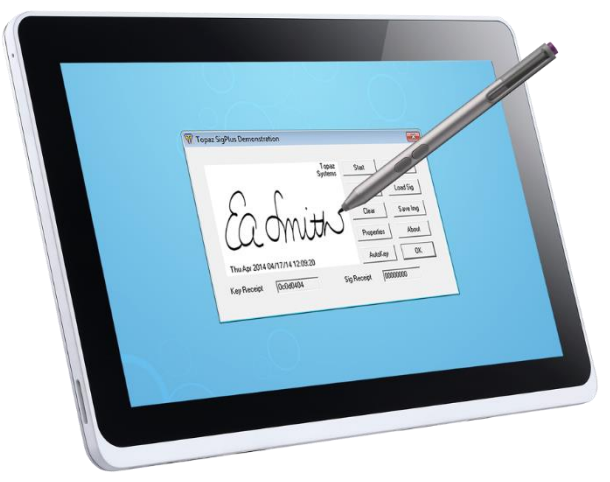

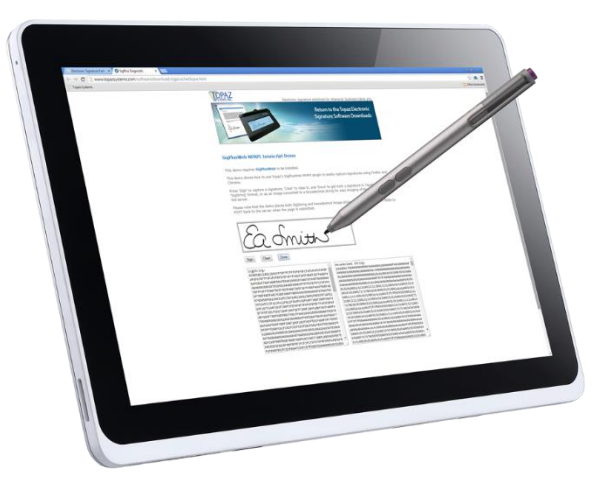

**The Topaz DemoOCX Browser Using SigPlus Demo**

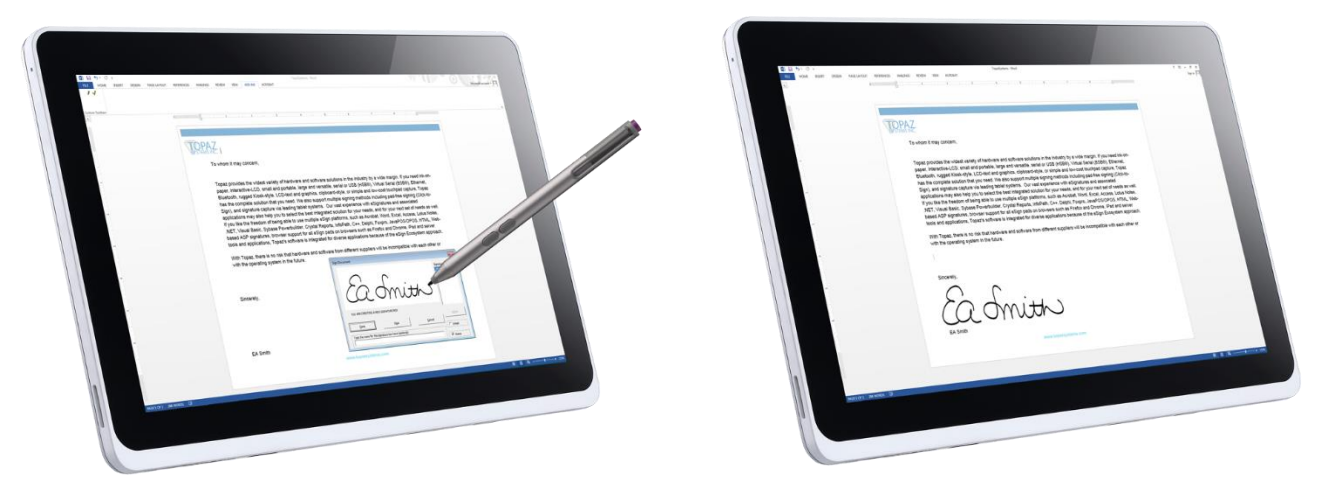

**Microsoft Word Using the Topaz Microsoft Office Plug-In**

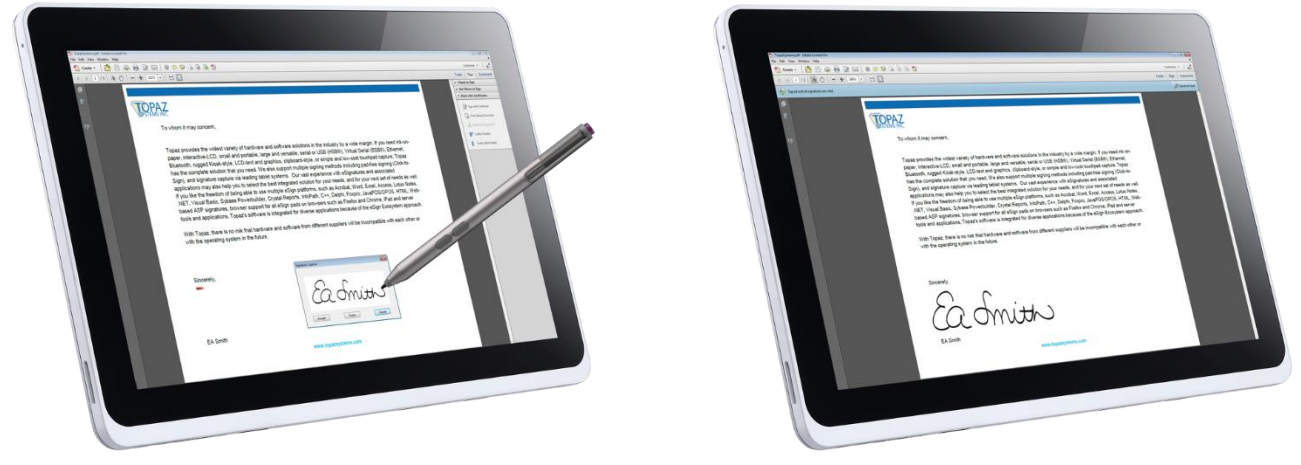

**Adobe Acrobat Using the Topaz GemSign Plus Plug-In**